#### Simple benchmarks for speed and accuracy of rigid body dynamic simulators

Steven Peters (scpeters), John Hsu (hsu)

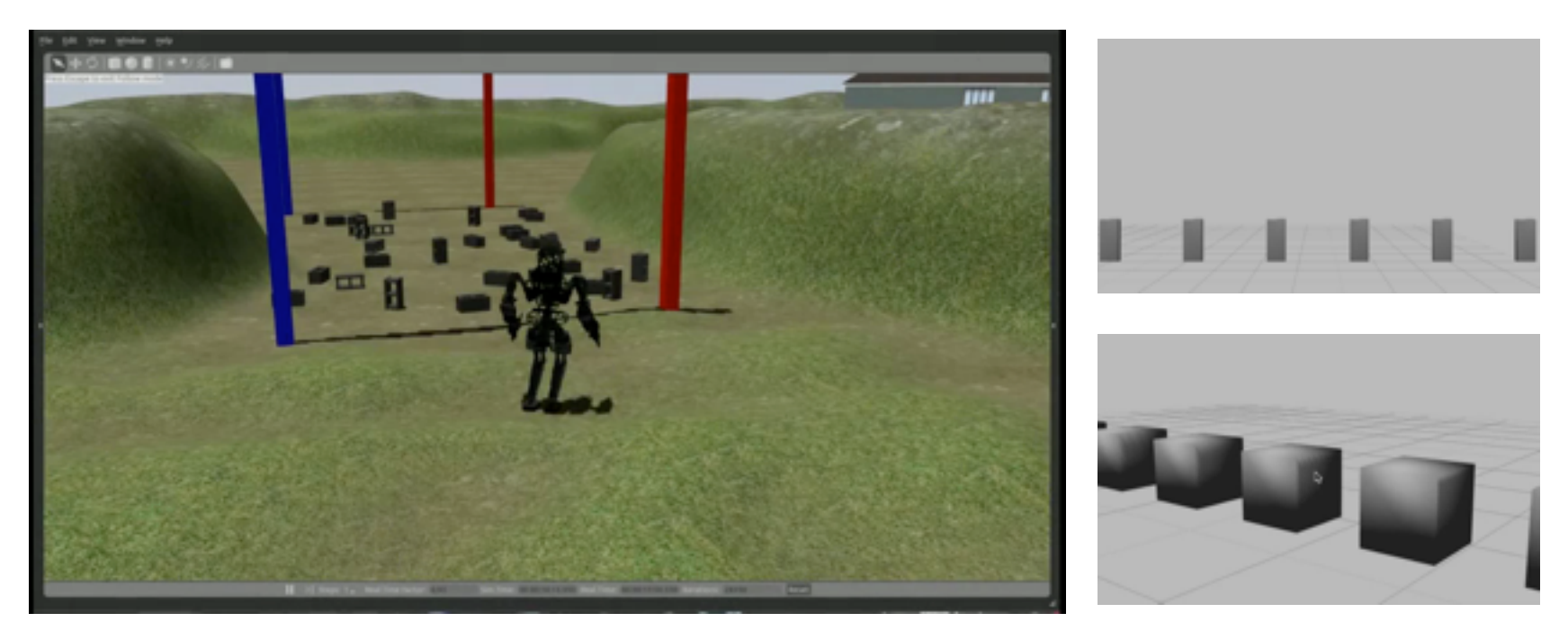

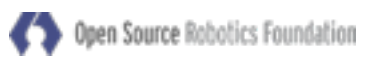

#### ECCOMAS Multibody 2015

#### **Outline**

Overview of the Open Source Gazebo Simulator

Robot walking simulation speed

Components of a benchmark

Analysis of simple benchmark

Software details

Future work

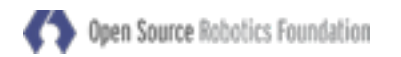

Gazebo Simulator: Overview and Purpose Goal: Best possible substitute for physical robot

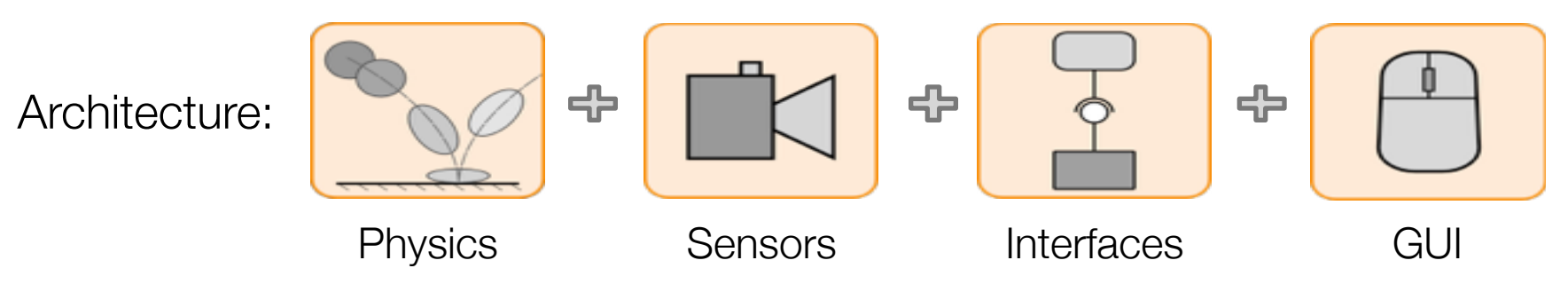

Use cases:

Design and testing of robot components and control Software testing and verification **Competitions** 

gazebosim.org

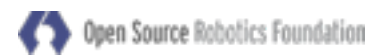

Open Source Physics Engines in Gazebo

Open Dynamics Engine (ODE) [bitbucket.org/odedevs/ode](http://bitbucket.org/odedevs/ode) Robotics, gaming

> **Bullet** [github.com/bulletphysics/bullet3](http://github.com/bulletphysics/bullet3) Gaming, animation, Sony, AMD, Google

**Simbody** [github.com/simbody/simbody](http://github.com/simbody/simbody) Biomechanics, Stanford

**DART** [github.com/dartsim/dart](http://github.com/dartsim/dart) Robotics, animation, Georgia Tech Open Source Physics Engines in Gazebo

Easy to switch between physics engines (gazebo 3.0+)

```
Command line option:
```

```
gazebo -e {bullet|dart|ode|simbody}
```

```
Attribute in sdf world file:
```

```
<world><physics type="simbody" />...
```

```
gazebo5+ include support for Bullet, ODE, and Simbody 
(Dart requires building from source) 
from packages.ros.org: 
sudo apt-get install ros-jade-gazebo-ros-pkgs
```
## Robotic walking task: speed comparison

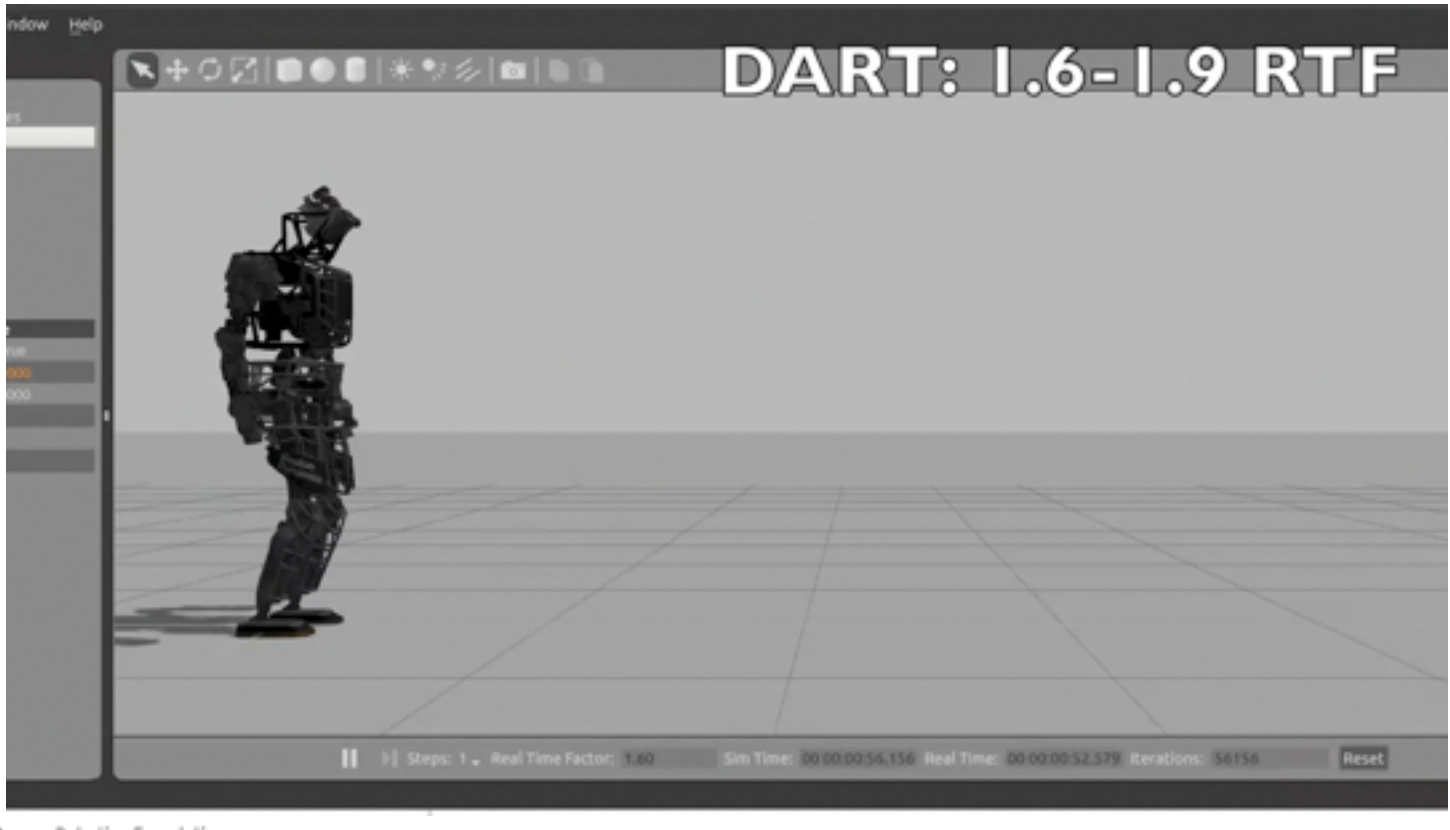

Open Source Robotics Foundation

<https://vimeo.com/105584932>

## Robotic walking task: analysis

Trajectories look similar Hard to say more without validation

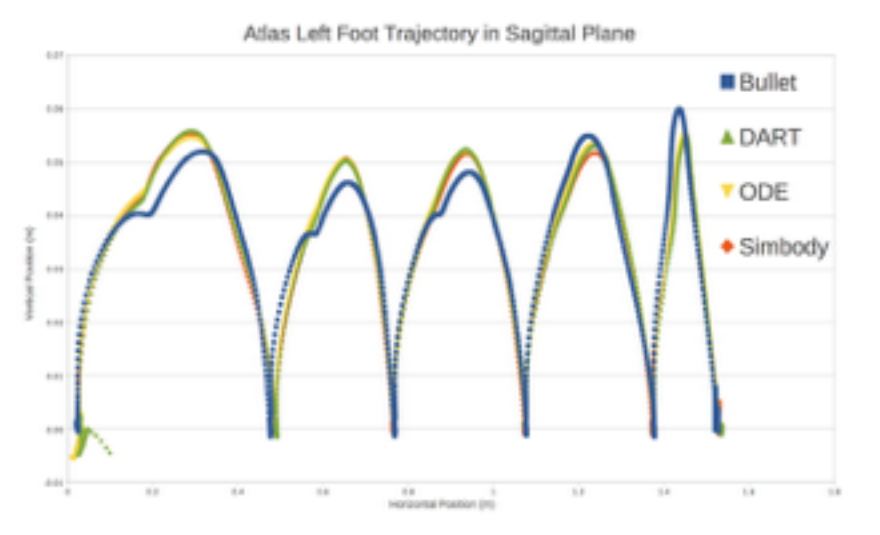

Open Dynamics Engine parameter study Iterations vs error vs speed

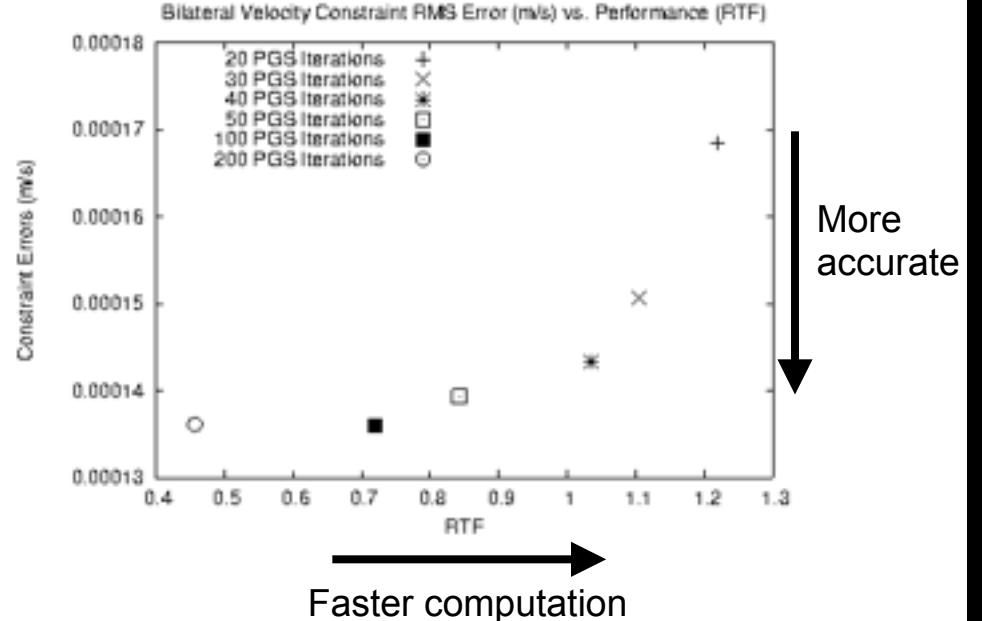

pen Source Robotics Foundation

## Components of a benchmark

## Scenario

Model:  $\mathsf{d}\mathsf{x}/\mathsf{d}\mathsf{t} = \mathsf{f}(\mathsf{x}, \mathsf{t})$ Initial conditions:  $x(t0)$ Expected behavior:  $y = h(x,t)$  for t in [t0,tf]

**Parameters** 

May be different for each physics engine Time step size, number of objects, solver iterations

#### Performance metrics

**Accuracy** 

Computational speed

Source Robotics Foundation

#### Reasons to use simple benchmarks

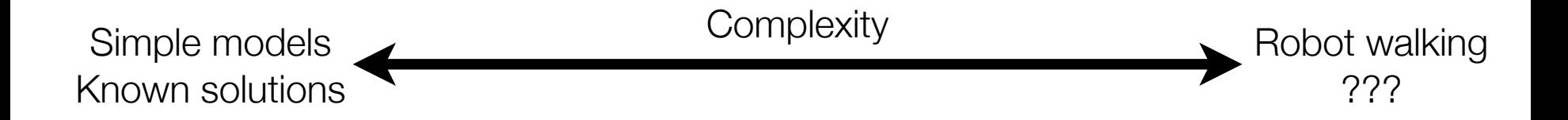

Make it easier to define accuracy metrics analytical solutions, conservation laws

Isolate effects of solver parameters simplifies parameters sensitivity analysis

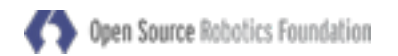

## Boxes: free-floating rigid bodies

Model: boxes 1x4x9

Free-floating

Constant gravity field

Initial conditions:

Largest angular velocity about axis of size 4 (leads to tumbling)

#### Expected behavior:

Parabolic trajectory of center of mass (*c.m.*) Angular momentum conserved in world frame

4

*c.m.*

1

÷.

9

9

Parameters: Solver time step size Number of boxes

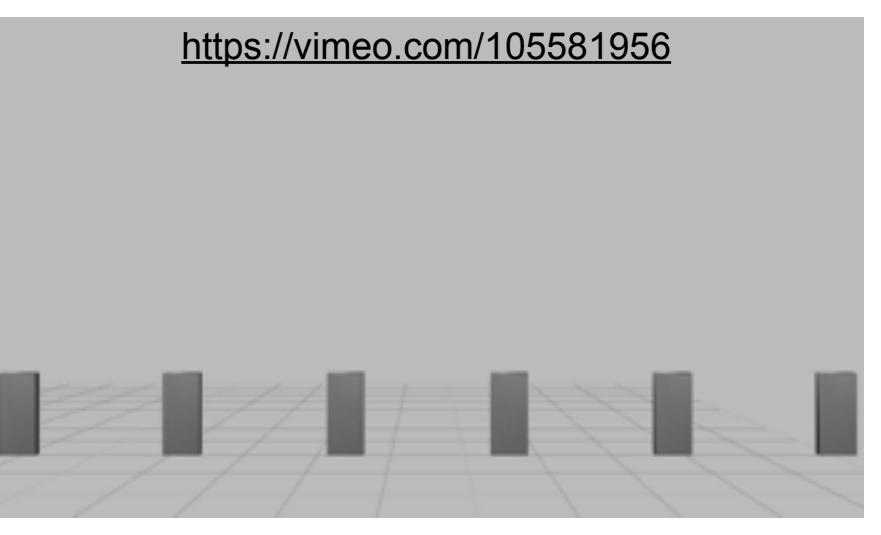

Analysis: parabolic position error All using semi-explicit Euler (1st order) Simbody takes extra half-step to estimate error Error proportional to time step size:

Accuracy vs. computational time is comparable

Parabolic position error  $0.05$  $B - B$  bullet ત-ત dart  $0.04$ ദക ode  $S-S$  simbody More  $0.03$ Error accurate  $0.02$ BBIRS ER  $0.01$  $-91$  $\boldsymbol{S}$  $0.00$  $0.0$  $0.2$  $04$  $0.6$  $0.8$  $1.0$  $\overline{1.2}$  $1.4$ Time ratio (real / sim) Source Robotics Foundation Faster computation

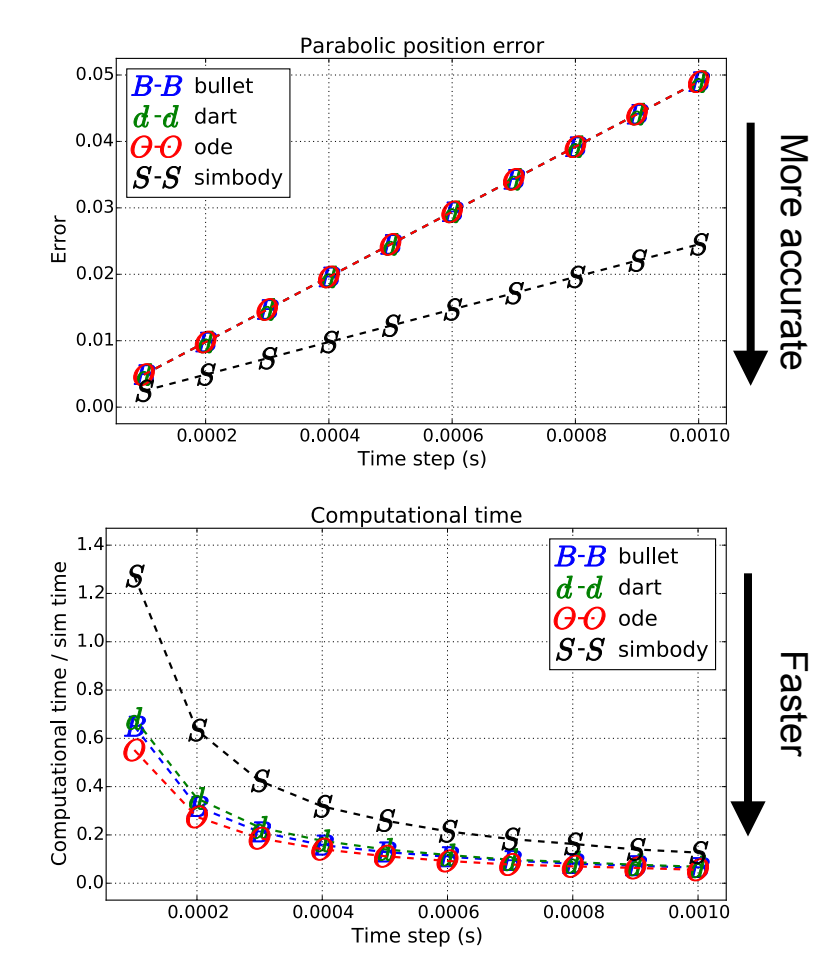

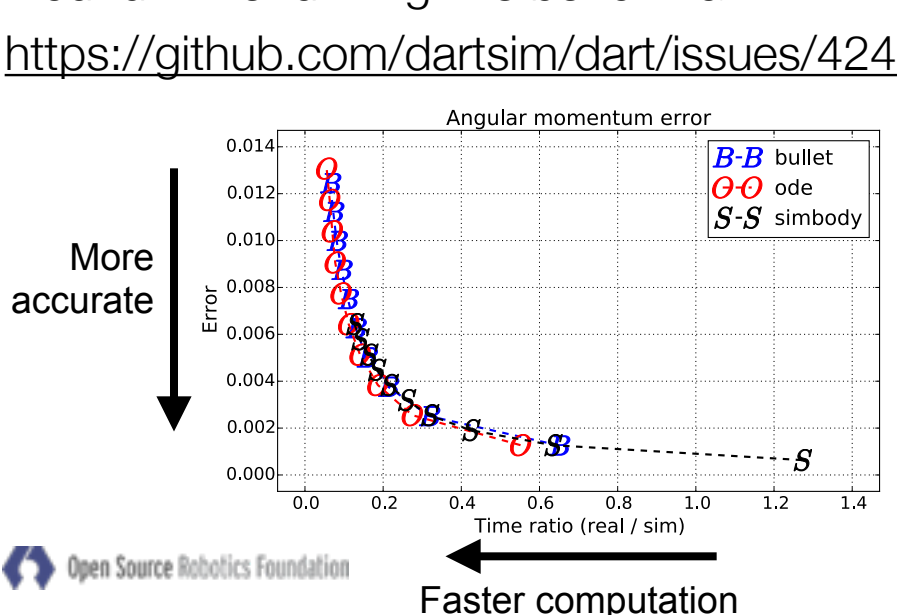

DART not shown since it currently has a bug I found while running this benchmark

#### Analysis: angular momentum error

Results are similar to parabolic position error

 $\mathscr{G}^{\mathbb{Z}}$ More accurate More accurate 0.004  $\frac{1}{g}$   $\frac{g}{s}$   $s$  $0.002$  $0.000$  $0.0004$  $0.0006$  $0.0008$  $0.0010$  $0.0002$ Time step (s) Computational time  $B - B$  bullet  $\pmb{S}$  $d - d$  dart  $\boldsymbol{\theta} \boldsymbol{\cdot}$  ode  $S-S$  simbody Faster $0.0002$  $0.0004$  $0.0006$  $0.0008$  $0.0010$ Time step (s)

Angular momentum error

0.014

0.012

 $0.010$ 

 $1.4$ 

Computational time / sim time<br>  $\frac{1}{2}$ <br>  $\frac{1}{2}$ <br>  $\frac{1}{2}$ <br>  $\frac{1}{2}$ <br>  $\frac{1}{2}$ <br>  $\frac{1}{2}$ <br>  $\frac{1}{2}$ 

 $0.$ 

Error  $0.008$ 0.006

 $B - B$  bullet  $\Box$ O-O ode

 $\overline{S\text{-}S}$  simbody

## Analysis: linear velocity error

Integration scheme should not contribute error Error is due to floating point rounding errors Smaller time-step means more floating point calculations

Usually not dominant source of error

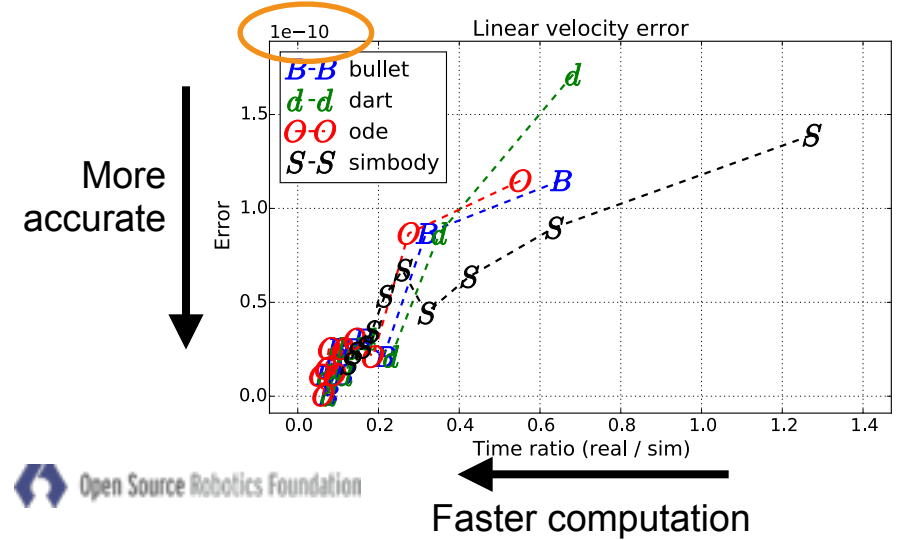

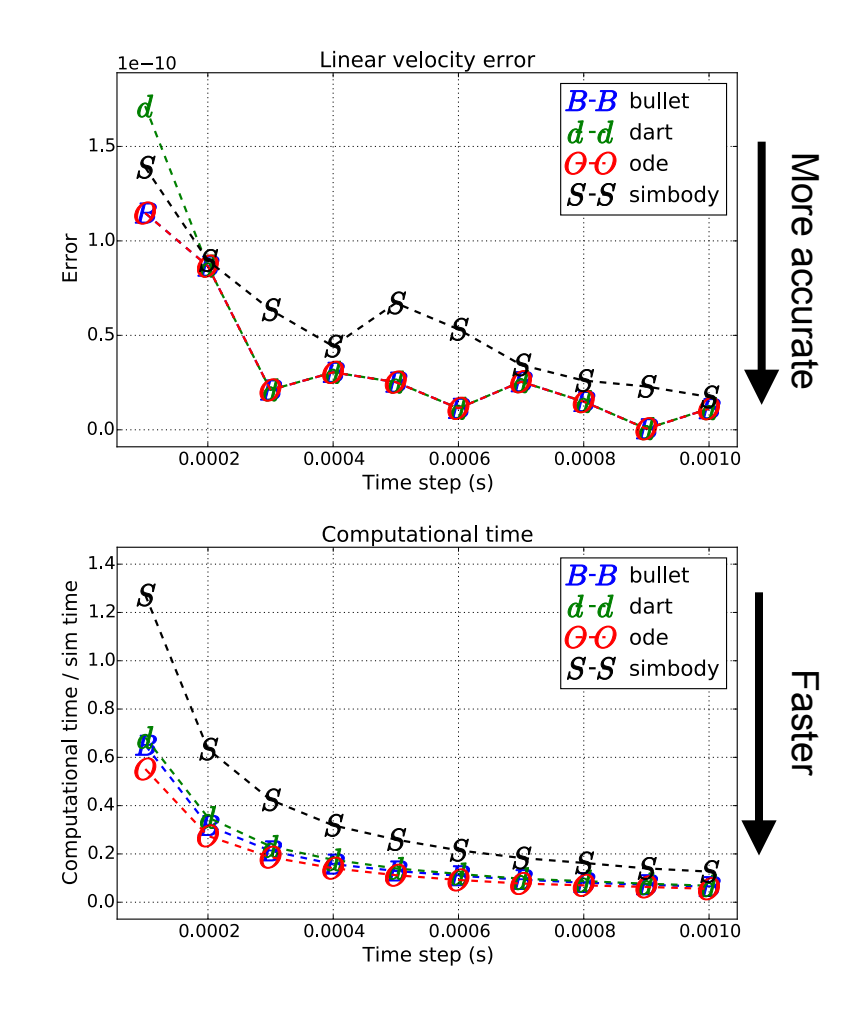

# Analysis: computational time

Scaling of computational time with multiple boxes (1 - 101)

Timestep chosen to give equal accuracy (larger timestep for simbody)

DART appears to have more super-linear sensitivity to number of boxes

Disabling collision checker helps since it doesn't use a broadphase, but only partially

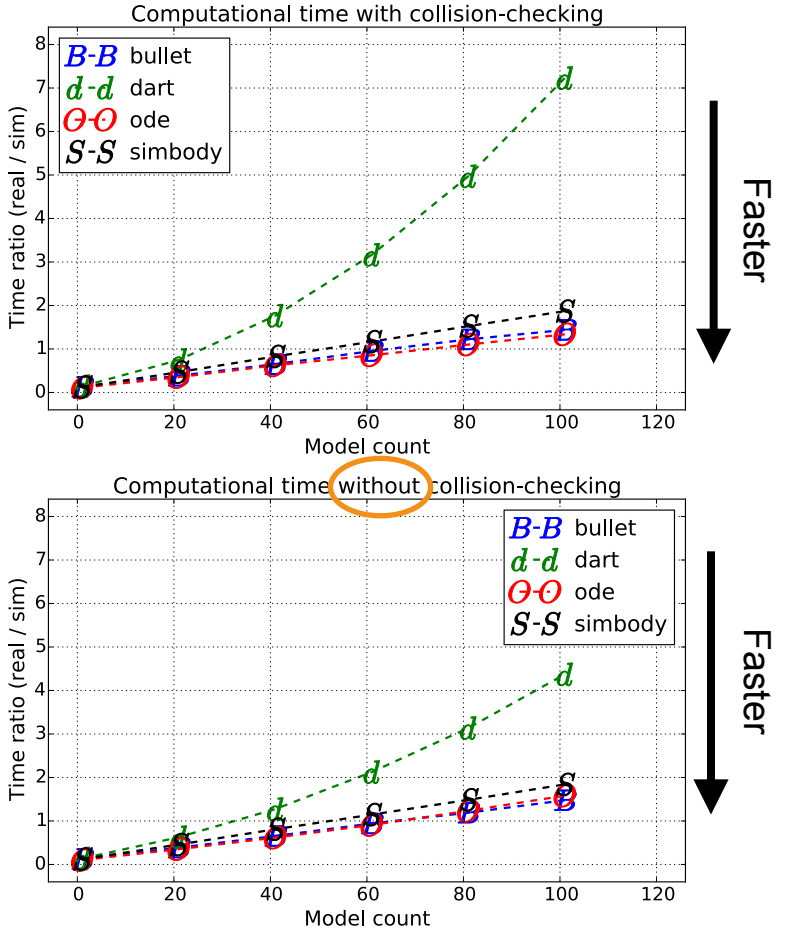

### Software components

"Boxes" benchmark written in **C++**

Model creation (geometry, inertias, initial conditions)

Time-stepping

- Computation of performance metrics (full logs not saved by default)
- **Cmake** find package(gazebo 6) to link against gazebo version 6
- **GoogleTest** runs each parameter option as a separate test case
	- Full factorial combination of up to 9 parameters at once (that's too many)
	- Exports data as junit XML and time-stamped **CSV**
- Documentation (with **LaTeX**) and plots in **iPython notebook**

Hosted on **Github**: helps with collaboration

<http://github.com/scpeters/benchmark>

## Food for thought

Run timing benchmarks on same hardware Making it easy to reproduce results (compile, configure, etc) Online collaboration like github?

#### Future work

More scenarios with articulation and contact Software improvements Ease adding parameters to Gazebo API Logging and debugging of single test cases

Generic physics API for Gazebo

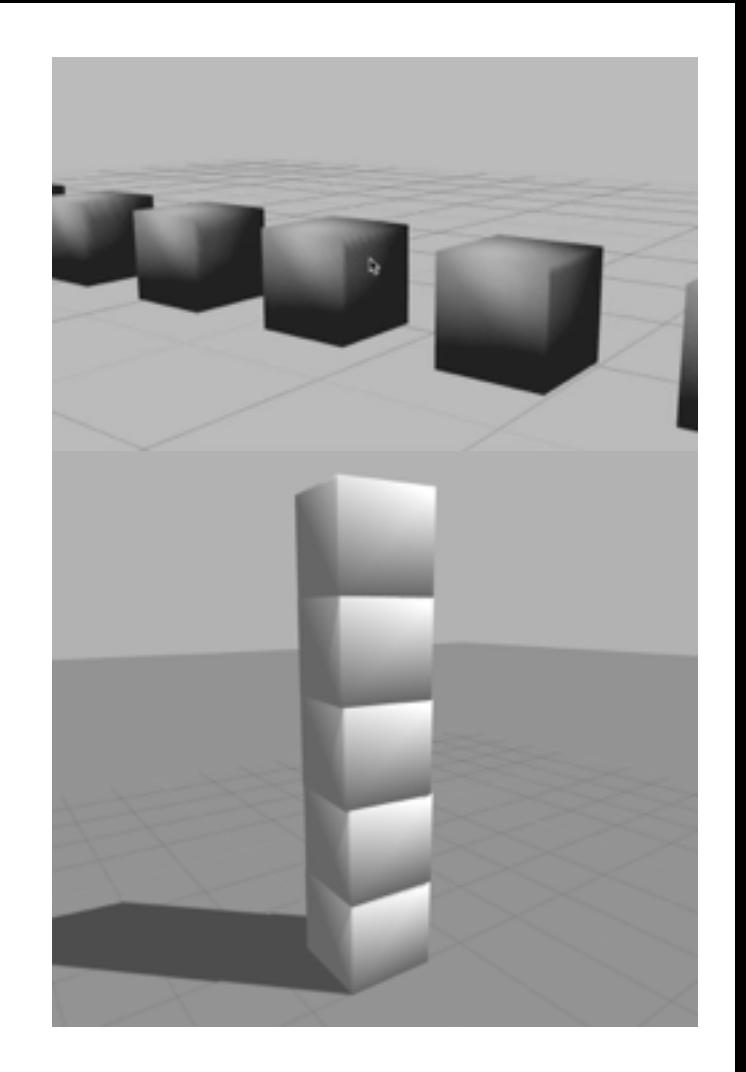

## OSRF Sponsors

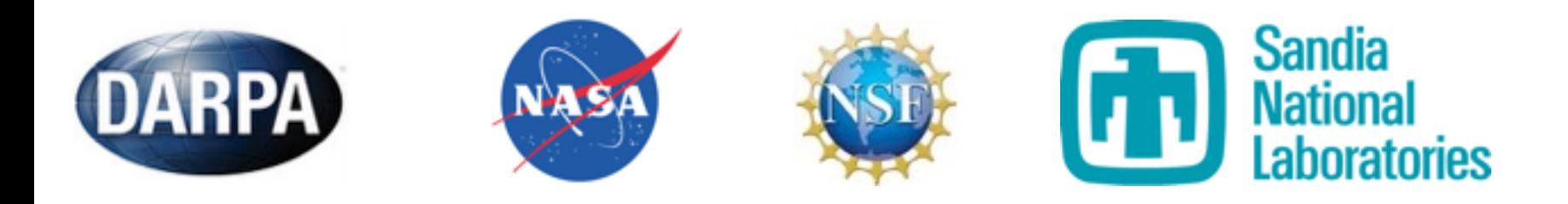

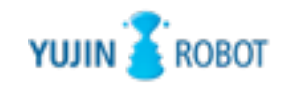

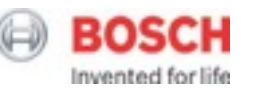

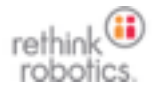

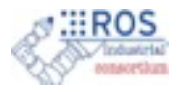

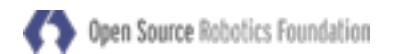